**System Performance Monitor Crack [Latest]**

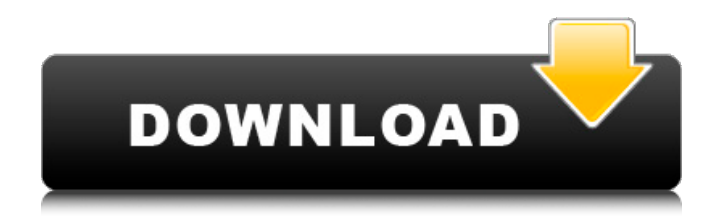

System Performance Monitor is a tool which allows you to monitor your CPU, memory, disk, and network connection. This tool will indicate when these resource such as CPU, memory, disk usage, and network usage is outside your personal tolerance levels. The tool can be used to indicate anomalies in resource consumption. Posted onFebruary 1, 2012|Comments Off on

System Performance Monitor: A Great Tool Dieting can be a horrible experience because of the varieties of tips and tricks that you have to manage. When you are dieting, you need to make sure that you are able to get nutrition, but also that you are shedding those unwanted pounds. When you are dieting, you need to make sure that you are able to get nutrition, but also that you are shedding those unwanted pounds. If you like, you can lose up to

25 pounds during a month without experiencing too many troubles. This article will teach you how to lose weight fast with dieting tips. One of the best dieting tips that you should note is to try to keep track of your calories that you are taking in and how much you are burning. It is true that there are a lot of diet tips out there, but you need to make sure that you are doing it correctly. The other great thing that you should do is to make sure that you are

keeping track of the foods that you are consuming so that you can easily identify them. Basically, you are able to eat food, but if you don't track what you are eating, you will fail to lose weight. To diet effectively, you should also eliminate the food that you don't need. The other great thing that you should note is to make sure that you are eliminating the food that you don't need. When dieting, you need to make sure that you are always planning ahead

so that you are able to avoid eating too many calories at a single time. Some of the common dieting tips that you should note is to avoid food at home. You can only have the things that you are already planning to eat. However, if you are dieting, you should make sure that you are eating correctly. One of the things that you need to do is to practice portion control. When you are dieting, you need to make sure that you are always using the proper portion of food.

The other great thing that you should note is to make sure that you are eating on time so that you can achieve your desired weight. When you are dieting,

**System Performance Monitor Crack+ Serial Number Full Torrent**

System Performance Monitor 2022 Crack is a freeware monitoring utility that supports windows 2000, 2003, windows Vista, windows 7 and windows 8. with this software you can know about all types of performance of your

computer in real time. Now you can monitor your system performance in real time with this software. It displays CPU performance using charts and graphs. If you have a slow disk, it will tell you that your storage disk is slow and it will show you which disk is slow. This will also tell you which disk is taking heavy reads and writes. Main Features of this software This software has many important features which are follows 1. System Performance Monitor

Crack Free Download 2. You can monitor CPU performance in real time with CPU graphs and charts 3. You can monitor disk performance in real time with Disk charts and graphs 4. You can monitor memory performance in real time with memory charts and graphs 5. You can monitor network connection in real time with Network charts and graphs 6. You can monitor how much data has been transferred using this charts 7. It has a huge number of ways

to view performance of your system#ifndef CAFFE\_BATCHNORM \_LAYER\_HPP\_ #define CAFFE\_BAT CHNORM\_LAYER\_HPP\_ #include #include "caffe/blob.hpp" #include "caffe/layer.hpp" #include "caffe/proto/caffe.pb.h" namespace caffe { /\*\* \* @brief Normalize the input values (from 0 to 1). It copies the BatchNorm \* parameters from a normal BatchNormLayer. \*/ template class BatchNormLayer : public Layer {

public: explicit BatchNormLayer(const LayerParameter& param) : Layer(param) {} virtual void LayerSetUp(const vector\*>& bottom, const vector\*>& top); virtual void Reshape(const vector\*>& bottom, const vector\*>& top); virtual inline const char\* type() const { return " a69d392a70

Fast system monitoring software, designed for system administrators and PC enthusiasts The software package includes CPU, Memory, Disk, and Network monitoring along with support for Windows 7-32. Users who have R.A.D. (Real-Time Advanced Disk) and other better tools will agree with me: Video recording tools are lacking as they are. And for a good reason: Video

editing is the most used function on PC's, and it needs a great tool to achieve successful results. MediaCoder at a glance When it comes to video editors there's MediaCoder. From the moment you start using it, you'll see right away that this is one advanced program. It comes in 12 languages, it runs on 7 operating systems, and it can be used in the cloud. Streamlined interface Using the program is very easy. The main window is divided into

three main areas. On the left side there is a list of your assets. These could be videos, photos, songs, videos, music, and more. On the right side is the editing area, ready to edit your content. You can navigate through the document with the timeline, which has the effect of a video editor. Finally, at the bottom there are all the usual features, such as effects, audio, transitions, and metadata editing. Simple editing methods When it comes to complex editing, such as

video editing, you don't want a complicated program that will slow you down. That's where MediaCoder is at its best. It has simple editing methods, like the control window, which has a versatile range of functions, offering things like white balance, exposure, chroma, and more. The control window also supports Histogram visualization, which allows you to change the color of the represented tones on the histogram. For more complex editing, you can also

use the main window, which includes editable channels. The editable channels give you editing options, allowing you to change the volume, mute the audio, or even add subtitles. Granted, free colormaps are not as powerful as the ones offered on pro-level utilities. But if you are someone who spends most of your time in an intensive environment (e.g. a video editor or a 3D rendering program), you probably won't mind this sacrifice. COLOR's not only have a

better compatibility with the hardware of your PC, but they're also more powerful because you can set every single element of every single color individually. It's definitely

**What's New In System Performance Monitor?**

System Performance Monitor is an application designed for quick monitoring and gauging of CPU, Memory, and Network connection. The Monitoring Window allows you to run a variety of tools that give you more detailed info on the system. System Performance Monitor is an application designed for quick monitoring and gauging of CPU, Memory, and Network connection. The Monitoring Window allows you to run a variety of tools that give you more detailed info on the system. System Performance Monitor is an application designed for quick monitoring and gauging of CPU, Memory, and Network connection. The Monitoring Window allows you to run a variety of tools that give you more detailed info on the system. System Performance Monitor is an application designed for quick monitoring and gauging of CPU, Memory, and Network connection. The Monitoring Window allows you to run a variety of tools that give you more detailed info on the system. System Performance Monitor is an application designed for quick monitoring and gauging of CPU,

Memory, and Network connection. The Monitoring Window allows you to run a variety of tools that give you more detailed info on the system. System Performance Monitor is an application designed for quick monitoring and gauging of CPU, Memory, and Network connection. The Monitoring Window allows you to run a variety of tools that give you more detailed info on the system. System Performance Monitor is an application designed for

quick monitoring and gauging of CPU, Memory, and Network connection. The Monitoring Window allows you to run a variety of tools that give you more detailed info on the system. System Performance Monitor is an application designed for quick monitoring and gauging of CPU, Memory, and Network connection. The Monitoring Window allows you to run a variety of tools that give you more detailed info on the system. System Performance

Monitor is an application designed for quick monitoring and gauging of CPU, Memory, and Network connection. The Monitoring Window allows you to run a variety of tools that give you more detailed info on the system. System Performance Monitor is an application designed for quick monitoring and gauging of CPU, Memory, and Network connection. The Monitoring Window allows you to run a variety of tools that give you more detailed info

on the system. System Performance Monitor is an application designed for quick monitoring and gauging of CPU, Memory, and Network connection. The Monitoring Window allows you to run a variety of tools that give you more detailed info on the system. System Performance Monitor is an application designed for quick monitoring and gauging of CPU, Memory, and Network connection. The Monitoring Window allows you

Intel i3 or higher NVIDIA GeForce GTX 760 (or equivalent) RAM 8GB or higher 1920x1080 display DirectX 12 Windows 8.1 or later Install Notes: 1. Unrar 2. Burn or mount the.iso 3. Run setup.exe and install 4. Copy crack from c:\games\Doom x64\WADs to your installation directory 5. Play 6. Support the software developers and purchase their games by supporting

## them with the

<https://savosh.com/wp-content/uploads/2022/06/jahlwyl.pdf>

<https://yemensouq.com/wp-content/uploads/2022/06/NAMD.pdf>

<https://www.wcdefa.org/advert/scandy-crack-final-2022/>

<https://www.voyavel.it/crayon-cannon-gadget-crack-with-license-key-pc-windows/>

<https://ancient-shelf-78731.herokuapp.com/elmval.pdf>

<https://damp-tundra-80658.herokuapp.com/HPGL2CAD.pdf>

[https://www.dejavekita.com/upload/files/2022/06/Wfktg4mlV17lnTsdigPD\\_23\\_2ec22a093e91321327d05c85e4a5a18a\\_file.](https://www.dejavekita.com/upload/files/2022/06/Wfktg4mlV17lnTsdigPD_23_2ec22a093e91321327d05c85e4a5a18a_file.pdf) [pdf](https://www.dejavekita.com/upload/files/2022/06/Wfktg4mlV17lnTsdigPD_23_2ec22a093e91321327d05c85e4a5a18a_file.pdf)

<https://roofingbizuniversity.com/wp-content/uploads/2022/06/PDF2XPS.pdf>

<https://bluesteel.ie/2022/06/23/awkward-folder-icon-crack-free-download-2022/>

<https://www.7desideri.it/databit-password-manager-1-1742-crack-with-key-free-for-pc-updated-2022/>

<https://radiant-ravine-38512.herokuapp.com/Fyler.pdf>

https://sbrelo.com/upload/files/2022/06/YCIxO8KOCVTtoNxeBJCN\_23\_2ec22a093e91321327d05c85e4a5a18a\_file.pdf

<https://pacific-fjord-16219.herokuapp.com/aldykass.pdf>

<https://fitadina.com/2022/06/23/retest-download-latest/>

<https://rednails.store/varset-crack-free-download-latest/>

[https://shapshare.com/upload/files/2022/06/pZYPwdrMN6mWqk9e49XQ\\_23\\_84899f98a1fa45a1b7471ab0f8575a31\\_file.p](https://shapshare.com/upload/files/2022/06/pZYPwdrMN6mWqk9e49XQ_23_84899f98a1fa45a1b7471ab0f8575a31_file.pdf) [df](https://shapshare.com/upload/files/2022/06/pZYPwdrMN6mWqk9e49XQ_23_84899f98a1fa45a1b7471ab0f8575a31_file.pdf)

<https://www.ticonsiglioperche.it/quicktime-alternative-itunes-add-on-crack-with-keygen-free-2022/uncategorized/>

<https://captainseduction.fr/xmouse-incl-product-key-download-pc-windows/>

<https://limitless-bayou-21726.herokuapp.com/BabelPad.pdf>

<http://www.kenyasdgscaucus.org/?p=8308>